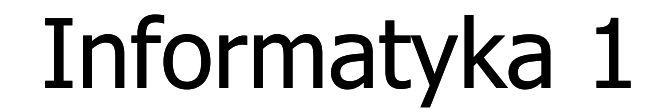

Politechnika Białostocka - Wydział Elektryczny Elektrotechnika, semestr II, studia stacjonarne I stopniaRok akademicki 2017/2018

> Pracownia nr 8 (27.04.2018)

dr inż. Jarosław Forenc

#### Pętla while

while (test) instrukcja

**"** "dopóki test prawdziwy wykonuj instrukcję"

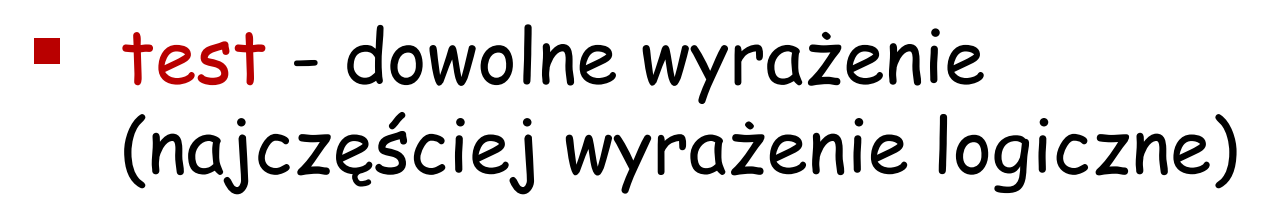

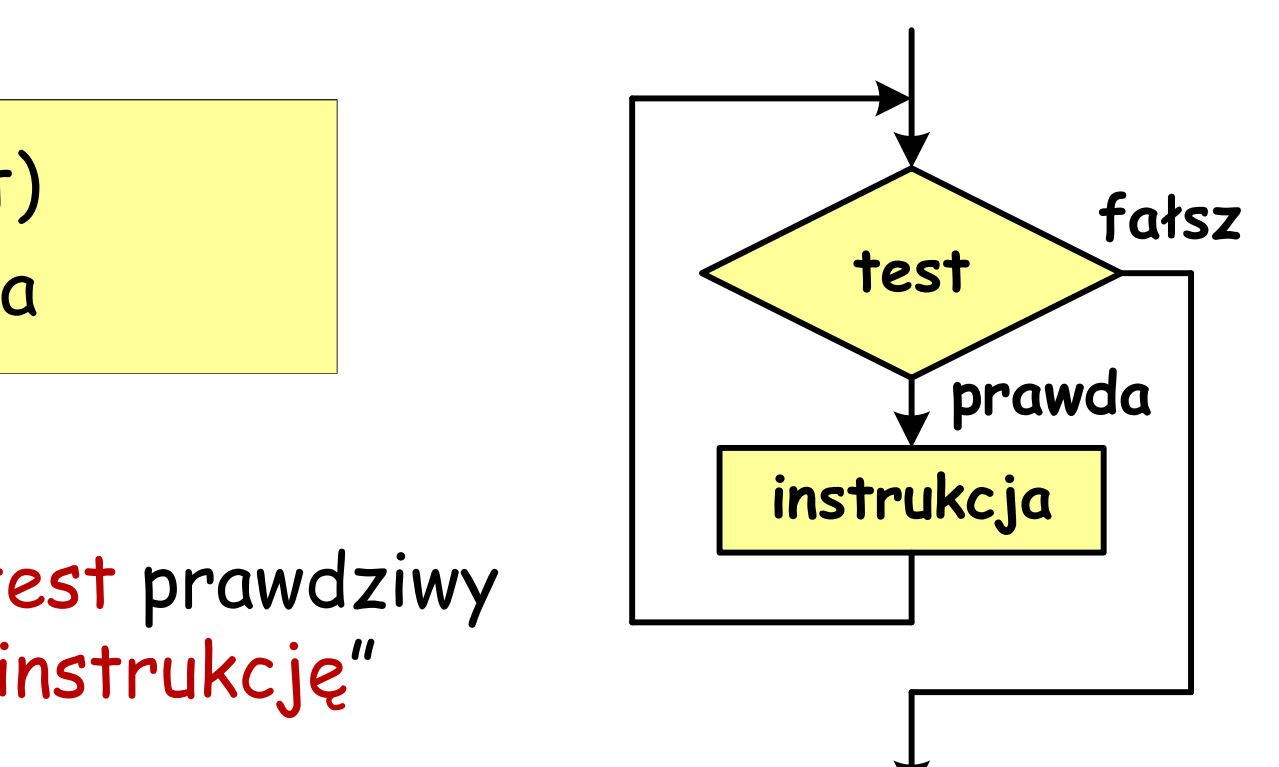

### Pętla while

while (test) instrukcja

instrukcja prosta

int i=0; while (i<10)  $i++$ ;

 $\mathcal{L}(\mathcal{L})$ instrukcja złożona

```
int i=0;
while (i<10)
{<br>}
  printf("%d",i);
  i++;
}
```
#### Przykład: suma liczb > 0

```
#include <stdio.h>
int main(void){
   \mathsf{int}\ \mathsf{x}, suma = 0;
   printf("Podaj liczbe: "); scanf("%d",&x);
```
Podaj liczbe: 4 Podaj liczbe: 8 Podaj liczbe: 2 Podaj liczbe: 3 Podaj liczbe: 5 Podaj liczbe: -2Suma liczb: 22

```
while (x>0)
  {suma = suma + x;
    printf("Podaj liczbe: "); scanf("%d",&x);}
printf("Suma liczb: %d\n",suma);return 0;}
```
## Pętla while

 $\mathbb{R}^3$  typowy schemat przetwarzania danych z wykorzystaniem pętli while

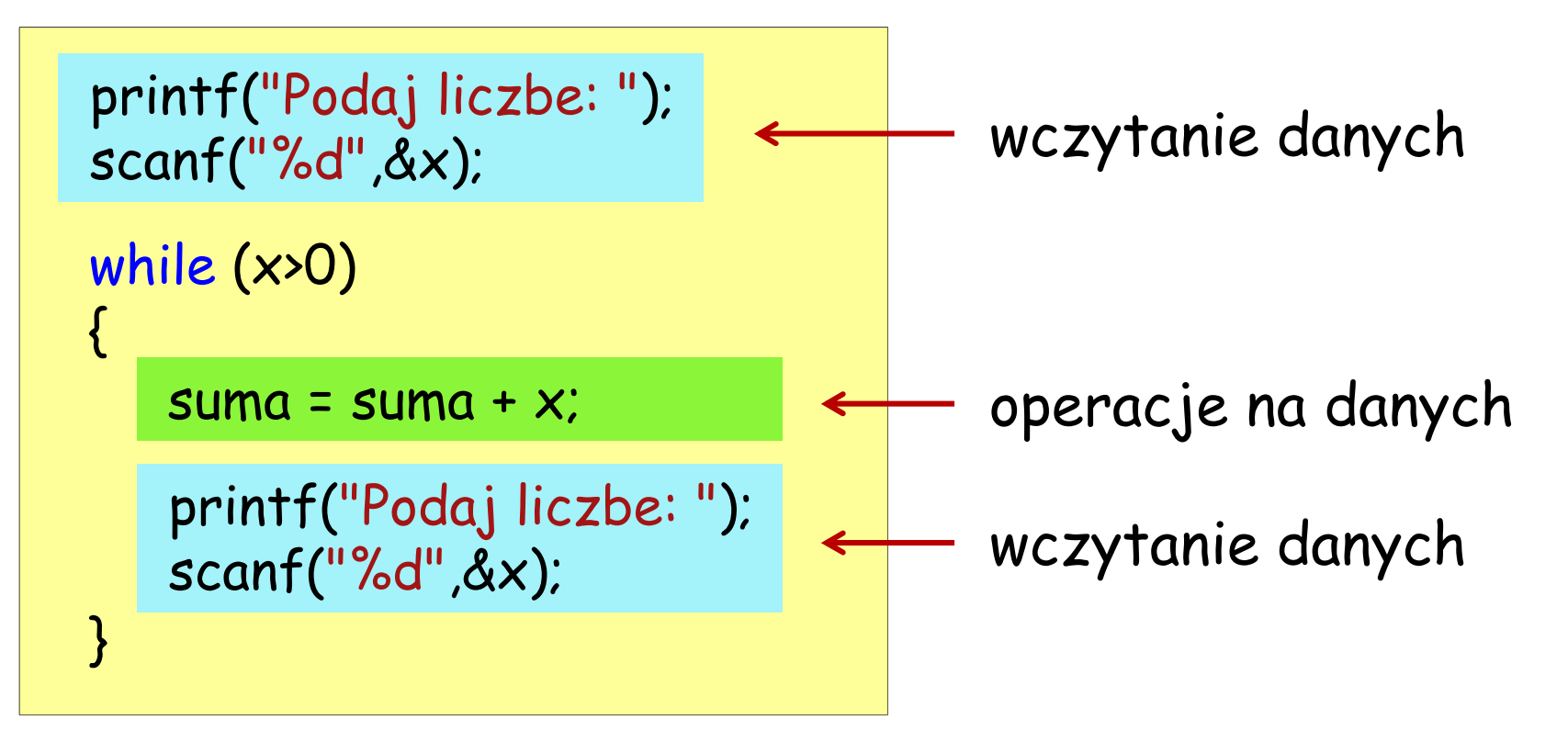

# Pętla while - błędy

średnik na końcu while - pętla nieskończona:

 $i = 0$ ; while (i < 10) ; printf("%d ",i++);

 $\mathcal{L}_{\mathcal{A}}$ brak aktualizacji "i" - pętla nieskończona:

 $i = 0$ ; while (i < 10) printf("%d ",i);

0 0 <sup>0</sup> <sup>0</sup> <sup>0</sup> <sup>0</sup> <sup>0</sup> <sup>0</sup> <sup>0</sup> …

# Pętla while - pętla nieskończona

 $\mathbb{R}^3$  w pewnych sytuacjach celowo stosuje się pętlę nieskończoną:

```
while (1)
{
 instrukcja1;instrukcja2;…}
```
# Pętla while - break i continue

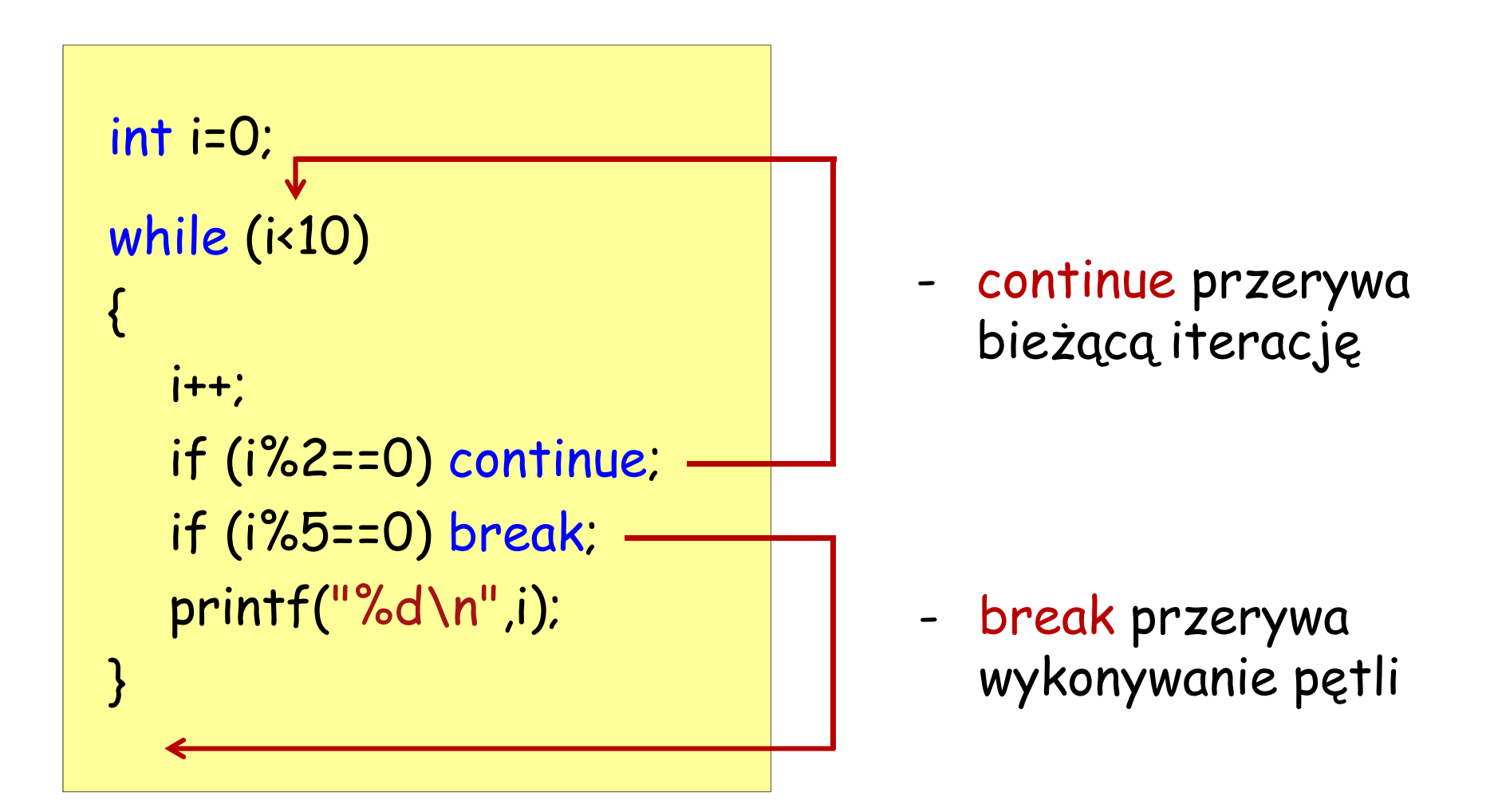

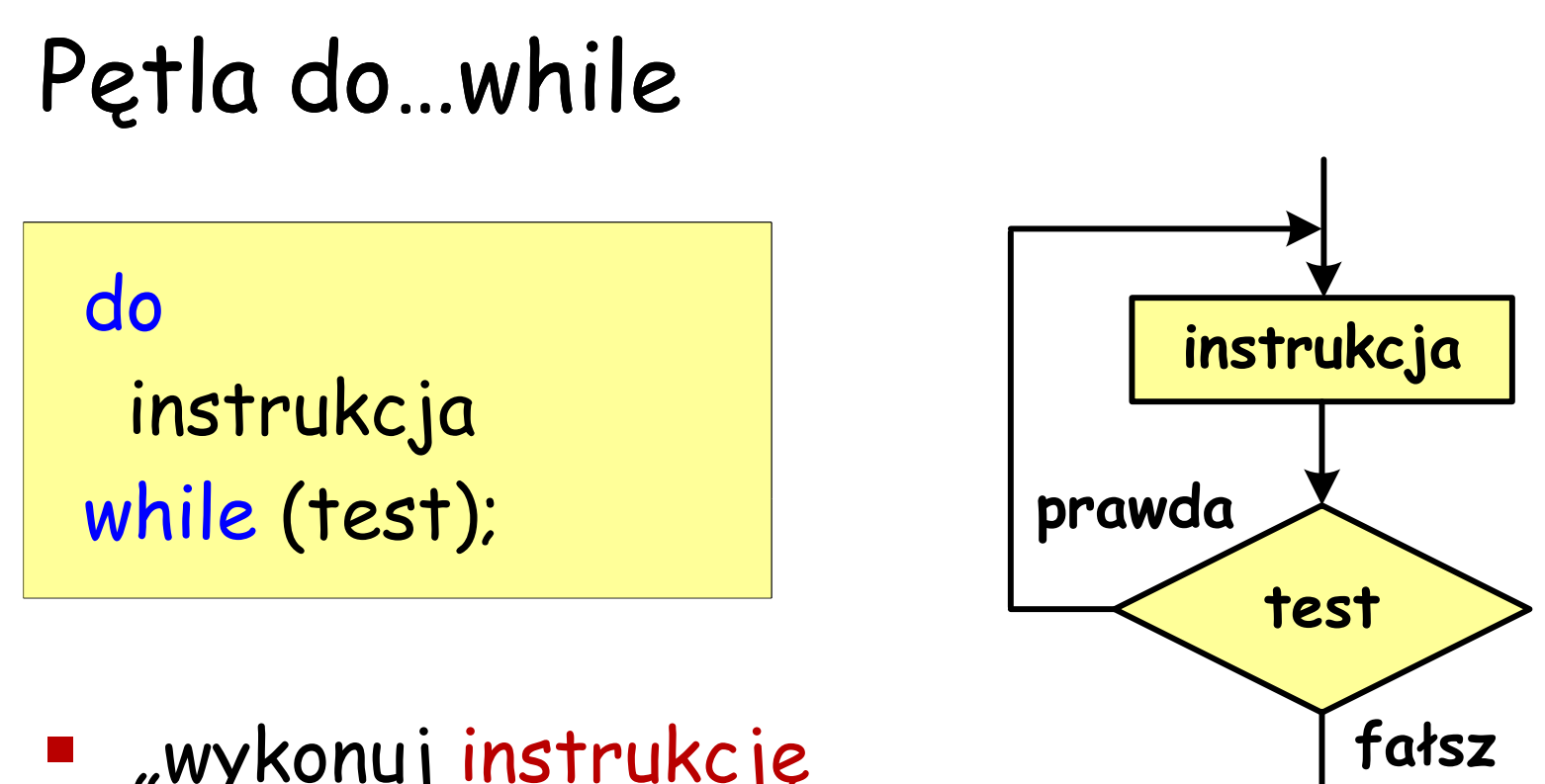

"wykonuj instrukcję dopóki test prawdziwy"

### Pętla do…while

int i=0; do{<br>}  $i+$ ; if (i%7==0) break; if (i%2==0) continue; printf("%d\n",i);}while (i<10);

 instrukcja: prosta lub złożona

-

- break przerywa wykonywanie pętli
- continue przerywa bieżącą iterację